## HMRC Technical Note *of Kwan-Jin Jung, Ph.D.*

**Subject:** Brain Extraction of Structural MRI such as MPRAGE

## **Introduction**

.

The FSL's BET is too sensitive to intensity nonuniformity as shown in Fig. A.

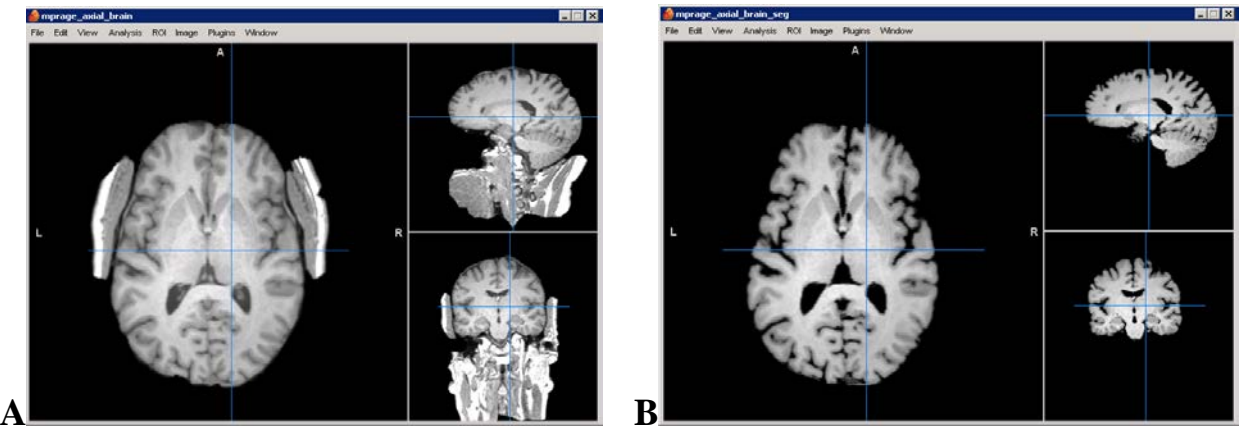

## Method

- 1) Convert Dicom into Nifti using dcm2nii. If possible, select the axially reoriented image
- 2) Segment the axial mprage\_axial using SPM's Segment tool
- 3) Using FSL's fslmaths tool,
	- a. Combine the GM and WM component images,
	- b. Threshold to a mask;
	- c. Multiply the mask to the mprage\_axial to produce mprage\_axial\_brain (Fig. B):

**\$ fslmaths c1mprage\_axial.nii -add c2mprage\_axial.nii -thrp 50 -bin -mul mprage\_axial mprage\_axial\_brain**